### COMP 122/L Lecture 3

Kyle Dewey

### Outline

Floating point numbers

### Question

How might we represent floating point numbers?

1.25

47.9

0.82

<sup>-</sup>A lot of different ways possible-A whole lot of problems related to precision arise. Just about any representation devisable will be complex.

#### Enter IEEE-754

- Standardized floating point representation and operations
- Modern systems all use this
- Complex and weird

### Enter IEEE-754

- Standardized floating point representation and operations
- Modern systems all use this
- Complex and weird

```
min(X, Y) =? min(Y, X)
```

#### Enter IEEE-754

- Standardized floating point representation and operations
- Modern systems all use this
- Complex and weird

$$min(X, Y) =? min(Y, X)$$

May or may not be true...

-Standard doesn't enforce that this is true in general. Implementations are permitted to make it so this isn't true in all cases.

Based on the idea of scientific notation

Based on the idea of scientific notation

$$4.23 * 10^7$$

$$-8.7 * 10^{2}$$

$$4.23 * 10^7 -8.7 * 10^2 14.6 * 10^{-5} -9.4 * 10^{-18}$$

Based on the idea of scientific notation

$$4.23 * 10^{7}$$

$$-8.7 * 10^{2}$$

$$4.23 * 10^7 -8.7 * 10^2 14.6 * 10^{-5} -9.4 * 10^{-18}$$

Caveat: use powers of two

Based on the idea of scientific notation

 $4.23 * 10^7 -8.7 * 10^2 14.6 * 10^{-5} -9.4 * 10^{-18}$ 

Caveat: use powers of two

Additional caveat: numbers are always in the form:

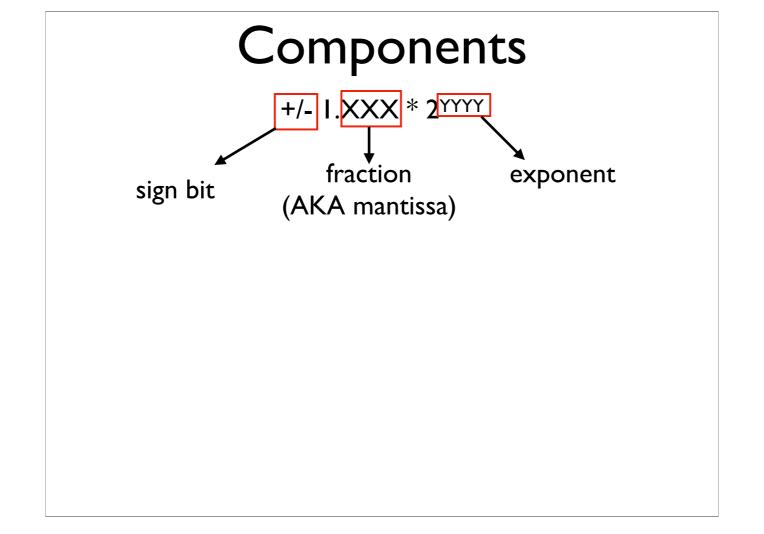

-Image from: https://en.wikipedia.org/wiki/IEEE\_754

### Components

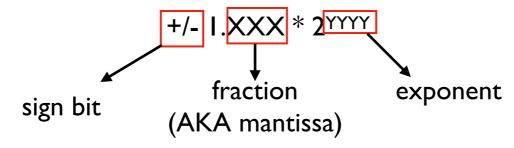

- More bits for fraction and exponent mean greater range and precision
- Most common: 32 bits (binary32 / float)
   and 64 bits (binary64 / double)

-Image from: https://en.wikipedia.org/wiki/IEEE\_754

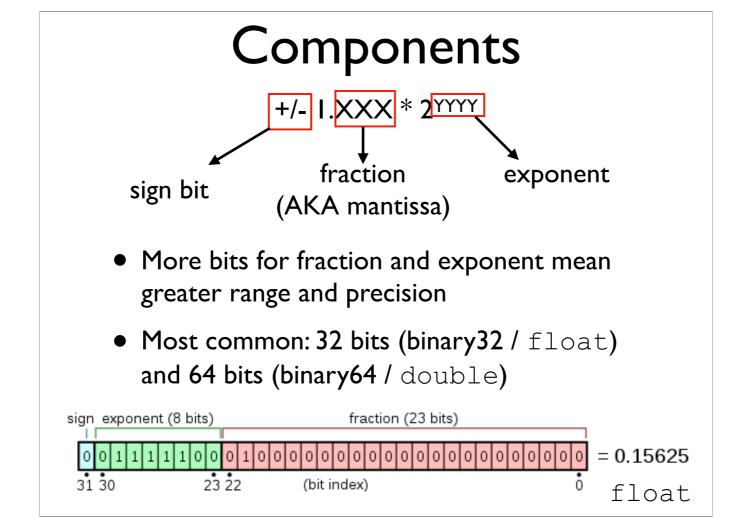

-Image from: <a href="https://en.wikipedia.org/wiki/IEEE\_754">https://en.wikipedia.org/wiki/IEEE\_754</a>

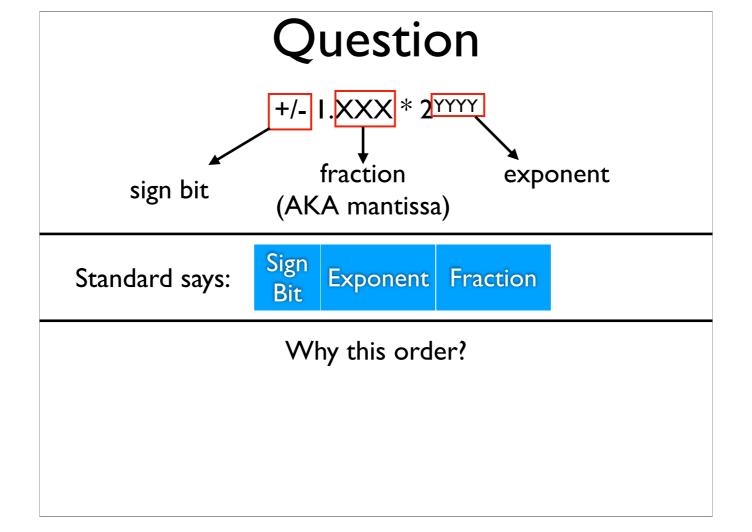

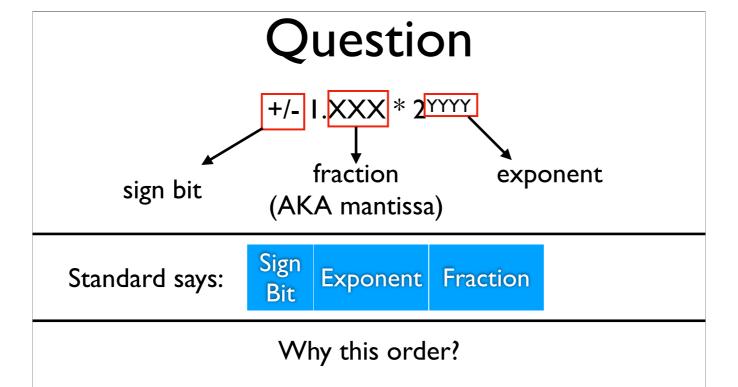

(Usually) preserves order even if compared as a two's complement integer

## Sign Bit

0 = positive; I = negative

Question: What about 0?

## Sign Bit

0 = positive; I = negative

Question: What about 0?

Both positive and negative zero (quirk).

#### Fraction Value

Recall: each bit for integers represents a power of two: 1001

| 1       | 0       | 0       | 1       |     |
|---------|---------|---------|---------|-----|
| 1 * 2^3 | 0 * 2^2 | 0 * 2^1 | 1 * 2^0 |     |
| 8       | 0       | 0       | 1       | = 9 |

Same idea for fractional part, but with negative exponents: XXXX.0110

| 0        | 1        | 1        | 0        |         |
|----------|----------|----------|----------|---------|
| 0 * 2^-1 | 1 * 2^-2 | 1 * 2^-3 | 0 * 2^-4 |         |
| 0        | 0.25     | 0.125    | 0        | = 0.375 |

### Exponent Value

- Always written as an unsigned number, even for negative exponents
- Uses a biased representation: the actual exponent is always (written exponent - 127)
  - If written exponent is 120, the actual exponent is (120 - 127) = -7

### Putting it All Together

- Sign: 0 (positive)
- Exponent: 4 + 8 + 16 + 32 + 64 = 124; 124 127 = -3
- Fraction:  $0 * 2^{-1} + 1 * 2^{-2} = 0.25$
- Overall magnitude:  $(1 + 0.25) * 2^{-3} = 0.15625$

The I is implicit in the encoding

+/- I.XXX \* 2YYYY

# Decimal Floating-point to Binary Floating-point

## Floating-point Conversion

- Basic idea: determine the correct sign bit, exponent, and fractional part to use, and stitch them together
- Eight-step algorithm for this
- Running example: -9.5625

# Step I: Determine Sign Bit

- -9.5625 is negative
- Sign bit is I for negative values

# Step 2: Convert Integral Part to Unsigned Binary

- -9.5625's integral portion is 9
- 9 = 1001
- No need to add padding or anything else (yet)

## Step 3: Convert Fractional Part to Binary

- -9.5625's fractional portion is 0.5625
- Determine which negative powers of two (2-1, 2-2, 2-3, ...) will sum up to this number, or at least as closely as possible to this number
- Pseudocode algorithm on next side can be used for this

```
fraction = 0.5625
num_iterations = 0
bits = ""
while fraction != 0 and
        num_iterations < 23:
    fraction *= 2
    num_iterations++
    if fraction >= 1.0:
        bits += "1"
        fraction -= 1.0
    else:
        bits += "0"
```

# Step 3:Algorithm with Example

0.5625

| Iteration | Calculation           | >= 1.0? | Output Bit |
|-----------|-----------------------|---------|------------|
| 1         | 0.5625 * 2 =<br>1.125 | yes     | 1          |
| 2         | 0.125 * 2 = 0.25      | no      | 0          |
| 3         | 0.25 * 2 = 0.5        | no      | 0          |
| 4         | 0.5 * 2 = 1.0         | yes     | 1          |

### Step 4: Normalize Value

- Recall: the encoding assumes numbers are always in the format +/- I.XXX \* 2<sup>YYYY</sup>
- We need to put the number in this form
- Integral part (step 2): 1001
- Fractional part (step 3): 1001
- Number overall: integral.fractional: 1001.1001

### Step 4: Normalize Value

- To get 1001.1001 into the expected 1.XXX
   \* 2<sup>YYYY</sup> format, we need to move the dot to the left 3 positions
- Moves to the left denote positive exponents, moves to the right are negative
- Overall: exponent: 3

# Step 5: Add Bias to Exponent

- Exponent (from step 4): 3
- Recall: exponents are stored in biased form, and we will always subtract 127 from this value later
- ...so here, we always **add** 127: 3 + 127 = 130

# Step 6: Convert Biased Exponent to Binary

- Biased exponent (step 5): 130
- 130 in binary: 1000 0010

## Step 7: Determine Final Mantissa Bits

- Needed: exactly 23 mantissa bits
- From step 4, we initially had 1001.1001, then moved the dot to the left to get 1.0011001
- First bits of mantissa here will thus be 0011001

## Step 7: Remaining Mantissa Bits

- Initial bits: 0011001
- If algorithm in step 3 terminated with 1.0, the number is getting represented exactly, with no precision loss.
   Pad zeros on right until 23 bits.
  - May need additional algorithm iterations if some precision loss happened
- Depending on how exponent moved, some bits on the right may also need to be removed (precision loss)

## Step 7: Remaining Mantissa Bits

- Initial bits: 0011001
- Algorithm terminated exactly, so we can pad with zeros. Final mantissa:
  - 0011 0010 0000 0000 0000 000

# Step 8: Combine Everything

- Sign bit (step I): I
- Exponent bits (step 6): 1000 0010
- Mantissa bits (step 7): 0011 0010 0000 0000 0000 000

# Further Examples / Explanation

- There is also a link named "Instructions for Converting Between Decimal and Binary Floating-Point Numbers" linked off of the course website
  - Covers the same thing, but says it a little differently, and has additional examples and links